# **МЕТОД ПОДОБИЯ В ОДНОПАРАМЕТРИЧЕСКИХ ЗАДАЧАХ ЛИНЕЙНОГО ПРОГРАММИРОВАНИЯ**

Голубева О.В., Ехилевский С.Г., Пастухов Ю.Ф.,Пастухов Д.Ф.

 **Аннотация:** Решена задача максимального ослабления проникающего излучения многослойной стены жилого помещения(укрытия). Задача является актуальной для Белоруссии.Задача линейного программирования в нормальной форме решалась численно симплекс – методом. Доказана лемма о подобии решения ЗЛП. Утверждения леммы численно проверены программой.На основе леммы предложен графический алгоритм построения решения для произвольной толщины стены по решению для максимальной толщины стены 100 см(в том числе с дополнительными условиями).Сделана поправка на случай целочисленного программирования.

**Ключевые слова:**Радиационная безопасность,подобие решения однопараметрической задачи линейного программирования, симлекс метод, математическое моделирование.

## **THE METHOD of the RESEMBLANCE In ONE PARAMETRIC PROBLEM of the LINEAR PROGRAMMING**

## Golubeva O.V., Ehilevskiy S.G., Pastuhov YU.F., Pastuhov D.F.

**The Abstract**: is Solved problem of the maximum weakening penetrating radiations laminated wall vein of the premises(the covertures). The Problem is actual for Belorussia.The Problem of the linear programming in normal form dared numerically simplex - a method. The Proved lemma about resemblance of the decision ZLP. Approving the lemma are numerically checked also by program.Graphic algorithm of the building of the decision is offered On base of the lemma for free thickness wall on decision for maximum thickness wall 100 refer to(including with additional condition).Correction is Made for event strained numerical programming.

**The Keywords**:Radiacionnaya safety,resemblance of the decision of one parametric problem of the linear programming, simplex - a method, mathematical modeling.

#### **Введение**

В данной работе рассматривается задача максимального ослабления гамма радиации в зависимости от

стоимости 1 2 *м* многослойной стены жилого помещения. Среди всех видов радиации наибольшей проникающей способностью является гамма излучение[3]. Данная задача является особенно актуальной в последнее время в связи с увеличением в мире источников радиации, наличиии ядерного оружия даже у стран третьего мира, строительством атомной станции в Белоруссии. Одним из основных принципов нормативного документа НРБ – 2000 является принцип оптимпльности, который требует максимальной защиты населения и окружающей среды от проникающей радиации при строительстве жилых помещений с учётом экономических факторов. Во – вторых, исходная задача сводится к однопараметрической нормальной форме задачи линейного программирования с ограничениями типа неравенств и решается численно симплекс – методом. В работе доказана лемма(метод подобия в задаче линейного программирования). Лемма позволяет графически по формулам (5),(6),(7) получить решение задачи с произвольной максимальной толщиной стены по решению с максимальной толщиной в 1м. В – третьих, справедливость леммы проверена численными методами, т.е.данная задача представляет собой характерный пример математического моделирования.

## **Постановка задачи и свойства решения задачи**

 Рассмотрим задачу максимального ослабления гамма-излучения стены некоторого жилого помещения, содержащего несколько слоёв строительных материалов. Самыми распространёнными из них являются, например, кирпич,сосна и бетон. Коэффициент ослабления гамма радиации стеной, состоящей из трёх слоёв в любой последовательности материалов даётся формулой[3]:

$$
k(x_1, x_2, x_3) = 2^{-\left(\frac{x_1}{\Delta_1} + \frac{x_2}{\Delta_2} + \frac{x_3}{\Delta_3}\right)} \longrightarrow \text{min}
$$
 (1)

Где:  $x_1, x_2, x_3$ - толщины слоёв из кирпича, сосны и бетона соответственно в см. Очевидно, что эти величины неотрицательны  $x_1 \ge 0, x_2 \ge 0, x_3 \ge 0$ . Толщины половинного ослабления  $\Delta_1 = 14c$ *м*, $\Delta_2 = 30c$ *м*, $\Delta_3 = 16c$ *м* - кирпича, древесины и бетона соответственно. Учитывая сложный компонентный состав бетона, его прочности(марки М100-М300), рыхлости, добавления щебня, керамзита и др. компонентов,  $\Delta_3$ меняется в пределах (10-20)см – мы выбрали [4]значение  $\Delta_3$  =  $16$ с $\mu$  в задаче(1). Обычно толщина стены не превосходит 100 см.  $x_1 + x_2 + x_3 \le x_0 = 100$  см. Тогда стоимость 1

 $\overline{\mathcal{M}}^2$ стенки равна

$$
C(\text{MTH. } py6 / \text{M}^2) = (C_1x_1 + C_2x_2 + C_3x_3) / x_0
$$

На 01.12.2015 стоимость кубометра кирпича, сосны и бетона на строительных рынках Минской области находим  $C_1 = 1.7$ млн. р. / м<sup>3</sup>,  $C_2 = 2.5$ млн. р. / м<sup>3</sup>,  $C_3 = 0.8$ млн. р. / м<sup>3</sup>.

Получаем задачу на условный экстремум:

$$
\begin{cases}\nk(x_1, x_2, x_3) = 2^{-\left(\frac{x_1}{\Delta_1} + \frac{x_2}{\Delta_2} + \frac{x_3}{\Delta_3}\right)} \to \min(\inf) \\
C = (C_1 x_1 + C_2 x_2 + C_3 x_3) / x_0 \le C_{var} \\
x_1 + x_2 + x_3 \le x_0 \\
x_1 \ge 0, x_2 \ge 0, x_3 \ge 0\n\end{cases}
$$
\n(2)

Отметим, что в постановке задачи (2) величина  $C_{var}$  является параметром в отличие от стоимости 1  $m^2$  стенки  $C$   $\left(C \leq C_{var}\right)$ . Поэтому мы назвали задачи (2) и (3) однопараметрическими семействами задач.

Напомним, что в задаче (3) максимальная толщина стенки  $x_0$  составляет 100см, данное ограничение возникает при проектировании одного или нескольких расположенных близко друг к другу зданий. Задача (2) равносильна задаче линейного программирования (3):

$$
d(x_1, x_2, x_3) = \left(\frac{x_1}{\Delta_1} + \frac{x_2}{\Delta_2} + \frac{x_3}{\Delta_3}\right) \to max(sup)
$$
  
\n
$$
(C_1x_1 + C_2x_2 + C_3x_3)/x_0 \le C_{var}
$$
  
\n
$$
x_1 + x_2 + x_3 \le x_0 = 100
$$
  
\n
$$
x_1 \ge 0, x_2 \ge 0, x_3 \ge 0
$$
  
\n
$$
C_{var} \in [0, \max\{C_1, C_2, C_3\}] = [0, C_{var}^0]
$$
 (3)

Задача (3) представляет собой нормальную форму постановки задачи линейного программирования и решается симплекс - методом, для этого нормальную форму необходимо привести к канонической форме введением дополнительных переменных[1]. Мы не будем сводить (3) к каноническому ввиду численного её решения, где параметр  $C_{var}$  в программе принимает до 250 различных эквидистантных значений (это число равно максимальному числу точек на графиках).

Предположим, что задача (3) имеет решение при  $x_0 = 100$  см, но мы хотим получить решение при максимальной толщине стенки  $mx_0$ см $(m -$ безразмерная величина,  $m > 1$ либо $(m < 1)$ ). Докажем следующее утверждение:

Лемма (метод подобия в ЗЛП). Пусть существует однопараметрическое решение семейства задачи линейного программирования(3ЛП) (3)  $\overline{x_1}(\overline{C_{var}})$ ,  $\overline{x_2}(\overline{C_{var}})$ ,  $\overline{x_3}(\overline{C_{var}})$  (при  $x_0 = 100c$ *м*). Тогда решение задачи(4) (при допустимой толщине стены  $mx_0$ ) получаем из решения(3) методом подобия – однородным растяжением масштабов координатных осей в *m* раз, т.е.:

$$
\overline{x}_1^{(4)}(\overline{C}_{var}^{\prime}) = m \overline{x}_1^{(3)}(m \overline{C}_{var}^{\prime}), \overline{x}_2^{(4)}(\overline{C}_{var}^{\prime}) = m \overline{x}_2^{(3)}(m \overline{C_{var}^{\prime}}), \overline{x}_3^{(4)}(\overline{C}_{var}^{\prime}) = m \overline{x}_3^{(3)}(m \overline{C_{var}^{\prime}})
$$

#### Доказательство:

 $\overline{\phantom{a}}$ 

Умножим каждое уравнение системы(3) на положительное число т, получим:

$$
D(x_1, x_2, x_3) = md(x_1, x_2, x_3) = \left(\frac{mx_1}{\Delta_1} + \frac{mx_2}{\Delta_2} + \frac{mx_3}{\Delta_3}\right) \rightarrow max(sup)
$$
  

$$
(C_1mx_1 + C_2mx_2 + C_3mx_3) / x_0 \leq mC_{var}
$$
  

$$
mx_1 + mx_2 + mx_3 \leq mx_0
$$
  

$$
mx_1 \geq 0, mx_2 \geq 0, mx_3 \geq 0
$$
  

$$
mC_{var} \in [0, m \max\{C_1, C_2, C_3\}] = [0, mC_{var}^0]
$$

Введём новые переменные  $y_1 = mx_1$ ,  $y_2 = mx_2$ ,  $y_3 = mx_3$ , обозначим  $X_0 = mx_0$ ,  $C_{var} = mc_{var}$ , в новых переменных получим задачу (4):

$$
D(y_1, y_2, y_3) = \left(\frac{y_1}{\Delta_1} + \frac{y_2}{\Delta_2} + \frac{y_3}{\Delta_3}\right) \to max(sup)
$$
  
\n
$$
(C_1y_1 + C_2y_2 + C_3y_3)/x_0 \le C'_{var}
$$
  
\n
$$
y_1 + y_2 + y_3 \le X_0
$$
  
\n
$$
y_1 \ge 0, y_2 \ge 0, y_3 \ge 0
$$
  
\n
$$
C'_{var} = mC_{var} \in [0, m \max \{C_1, C_2, C_3\}] = [0, m C_{var}^0]
$$
 (4)

 $\mathsf{I}$ 

Сравнивая задачи (3) и (4), мы видим, что (3) и (4) отличаются только обозначением переменных  $x_1, x_2, x_3$ и  $y_1, y_2, y_3$ , причём  $y_1 = mx_1, y_2 = mx_2, y_3 = mx_3$ 

 $0 \le y_1 \le mx_0, 0 \le y_2 \le mx_0, 0 \le y_3 \le mx_0$ , а также  $C_{var} = mC_{var}$ ,  $0 \le C_{var} \le mC_{var}^0$ , что соответствует растяжению масштабов  $C_{var}$   $x_1, x_2, x_3$ , координатных осей и областей изменения переменных  $C_{var}^0$ ,  $x_0$  в *m* paз.

 $(5)$ 

Следовательно, решения задач (3) (4) связаны между собой также соотношением подобия:  $\overline{x_1}^{(4)}(\overline{C}_{var}) = m\overline{x_1}^{(3)}(m\overline{C}_{var}), \overline{x_2}^{(4)}(\overline{C}_{var}) = m\overline{x_2}^{(3)}(m\overline{C}_{var}), \overline{x_3}^{(4)}(\overline{C}_{var}) = m\overline{x_3}^{(3)}(m\overline{C}_{var})$ Что и требовалось доказать.

Отметим также, что коэффициент ослабления радиации в задаче (2) согласно полученной лемме

$$
D(\overline{y}_1, \overline{y}_2, \overline{y}_3) = md(\overline{x}_1, \overline{x}_2, \overline{x}_3) = \left(\frac{mx_1}{\Delta_1} + \frac{mx_2}{\Delta_2} + \frac{mx_3}{\Delta_3}\right)
$$
  

$$
K(\overline{y}_1, \overline{y}_2, \overline{y}_3, ) = K(m\overline{x}_1, \overline{mx}_2, \overline{mx}_3) = 2^{-m\left(\frac{\overline{x}_1}{\Delta_1} + \frac{\overline{x}_2}{\Delta_2} + \frac{\overline{x}_3}{\Delta_3}\right)} = \left(2^{-\left(\frac{\overline{x}_1}{\Delta_1} + \frac{\overline{x}_2}{\Delta_2} + \frac{\overline{x}_3}{\Delta_3}\right)}\right)^m = \left(k(\overline{x}_1, \overline{x}_2, \overline{x}_3)\right)^m \tag{6}
$$

#### Описание программы

Программа написана на языке Fortran(Compaq Visual Fortran Professional Edition 6.6.0). Подпрограмма Dlprs решает задачу линейного программирования[2]:

 $min(C^T x)$ ,  $x \in R^n$  с ограничениями  $bl \leq Ax \leq bu$ ,  $xb \leq x \leq xub$ . Для решения системы уравнений (3) используем библиотеку *imsl* с вызовом *use imsl*.

call Ddlprs(m,nvar,a,Lda,b,b,c,irtipe,xlb,xub,obj,xsol,dsol) - вызов подпрограммы,

 $m = 2$ -число ограничений,  $nvar = 3$ -число переменных,  $a$ -массив формы  $(Lda, nvar)$  с матрицей  $m*$ пvar,  $Lda \ge m$ ,  $bl$  – вектор размера  $m$ , содержащий нижние границы ограничений общего вида;  $bu$  – содержит верхние границы ограничений общего вида;  $c$  - вектор размера *nvar*, содержащий коэффициенты целевой функции; irtipe - вектор размера *m*, указывающий тип ограничений;  $xlb$  и  $xub$  – левые и правые ограничения значений переменных;  $obj$  – значение целевой функции;  $xsol$  – вектор решений размера  $\textit{nvar}$ ;  $\textit{dsol}$  – вектор решений двойственной задачи линейного программирования. В программе по циклу выводится 250 точек при различных значениях  $C_{\text{var}} = 0 \div 2.5(\text{min}.p_{\cdot}/\text{m}^2)$ cuaz om  $-0.01$ ,  $a = 17.0, 1.0, 25.0, 1.0, 8.0, 1.0$ ; irtype  $= 11.1/$  $c = \frac{1.0}{14.0, 1.0}{30.0, 1.0}/16.0$ ;  $xlb = 73 * 0.0$ ;  $xub = 73 * 1e30/3$ начение параметра *irtype* = 0 соответствует ограничению типа равенства, если  $\frac{irtype}{=}1$  (имеем ограничение типа  $\leq 0$ ), если  $irtype = 2$  (то ограничение вида  $\ge 0$ ). В нашей задаче (3) второе и третье уравнения соответствуют вектору  $irtype = /1,1/$ . Большая часть(3/4) написанной программы относится к зписи массивов и к графике, решение ЗЛП - собственно 2 выделенные строчки в программе. Строки  $c = -c$ ,  $obj = -obj$ ,  $dsol = -dsol$ необходимы для сведения задачи ЗЛП в нормальной форме на *тах* к подпрограмме Ddlprs на min [2] Для графики используется приложение Compaq Array Viewer(Version 1.6.0) Решаем задачу для частного случая  $x_0 = 100c$ м, затем воспользуемся леммой для получения произвольного решения.

```
program dlprsTest
        use dfimsl
        integer(8),parameter::m=2,nvar=3,n=2500,hn=10,Lda=m,mm=int(n/hn)+1
    integer(4)::irtype(m)
        real(4)::a(Lda,nvar),b(m),c(nvar),dsol(m),obj,xlb(nvar),xsol(nvar),xub(nvar),mas(5,mm)
         real(4),allocatable::vrz(:,:)
        !dec$attributes array_visualizer::vrz
data xlb/3*0.0/,xub/3*-1e30/,a / 17.0,1.0,25.0,1.0,8.0,1.0/,irtype/1,1/
         c(1)=1.0/14.0
         c(2)=1.0/30.0
         c(3)=1.0/16.0
         c=-c
         do i=1,mm
         b(1)=dfloat(i*hn)
         b(2)=100.0
         mas(1,i)=b(1)
        call dlprs(m,nvar,a,Lda,b,b,c,irtype,xlb,xub,obj,xsol,dsol)
        obj=-obj;dsol=-dsol
        mas(2,i)=obj
        mas(3,i)=xsol(1)
        mas(4,i)=xsol(2)
        mas(5,i)=xsol(3)
        print*,'objective=',obj
    print*,'primal solution',xsol
          enddo
allocate(vrz(2,mm)) 
        do i=1,mm
        vrz(1,i)=mas(1,i)*1d-3
        vrz(2,i)=mas(3,i)
        end do 
           call vGraph(vrz,mm)
    deallocate(vrz)
allocate(vrz(2,mm)) 
        do i=1,mm
        vrz(1,i)=mas(1,i)*1d-3
        vrz(2,i)=mas(5,i)
        end do 
        call vGraph(vrz,mm)
    deallocate(vrz)
         allocate(vrz(2,mm)) 
        do i=1,mm
         vrz(1,i)=mas(1,i)*1d-3
if(exp(-log(2.0)*mas(2,i))<=(1e-1))then
        vrz(2,i)=(exp(-log(2.0)*(mas(2,i))))
else
vrz(1,i)=0
vrz(2,i)=0
endif
         end do 
        call vGraph(vrz,mm)
    deallocate(vrz) 
         end program dlprsTest
subroutine vGraph(fun,nvalues) ! графический вывод 2-мерных изображений
        use avdef
        use avviewer
        use dflib
        integer(4)::nvalues
        real(4)::fun(2,nvalues)
        integer(4)::hv,status,nError
        character(2)::key
       character(av_max_label_len)::ylabel='x,sm'
        character(av_max_label_len)::xlabel='С'
        call faglStartWatch(fun,status)
```

```
print*,"Starting Array Viewer"
    call favStartViewer(hv,status)
    if (status/=0)then
    call favGetErrorNo(hv,nError,status)
 if(nError/=0)then
    print*,"Array Viewer reports error",nError
    stop
    end if
    end if
    call favSetArray(hv,fun,status)
    call favSetArrayName(hv,"Wind stream",status)
    call favSetGraphType(hv,VectorGraph,status)
    call favSetUseAxisLabel(hv,x_axis,1,status)
    call favSetUseAxisLabel(hv,y_axis,2,status)
    call favSetAxisLabel(hv,x_axis,xLabel,status)
 call favSetAxisLabel(hv,y_axis,yLabel,status)
    call favShowWindow(hv,av_true,status)
    print*,"Press any key to close down the viewer"
    key=getcharaa()call favEndViewer(hv,status)
    call faglEndWatch(fun,status)
    end subroutine vGraph
```
#### **Анализ численных результатов**

1) Численные решения, полученные программой для слоя кирпича (рис.1 и рис.4) и слоя бетона (рис.2 и рис.5), показывают, что древесина не может быть использована для защиты от гамма радиации (разве только в качестве декоративного и утеплительного материала)  $x_2^{(3)}(\overline{C_{\rm var}})$   $\equiv$   $0$  ,  $x_2^{(4)}(C_{\rm var})$   $\equiv$   $0$  . Для простоты на графиках  $C_{\text{var}}$  обозначается буквой С(верхние индексы (3) и(4) соответствуют исходному и решению полученному преобразованием подобия соответственно).

2) Все графики рис.1 – рис.6 соответствуют непрерывным и кусочно дифференцируемым функциям. После 2) Все графики рис. 1 – рис. 6 соответствуют непрерывным и кусочно дифференцируемым функциям. Последниках в точке  $(C_{var})_{2\,point} = (mC_{var})_{2\,point} = C_1 y_{2\,point} / x_0 = C_1 m x_0 / x_0 = C_1 m$ все решения и коэффициент ослабления гамма радиации стабилизируются и дальнейший рост денежных ресурсов не улучшают ослабления радиации *k* (рис.3,рис.6). В данной постановке задач (3) и (4) очень важно ограничение, содержащие параметр в виде неравенства  $\big( C_1 x_1 + C_2 x_2 + C_3 x_3 \big)/\,x_0 \le C_{\text{var}}$ 

3) Пары графиков рис.1 и рис.4, а также рис.2 и рис.5 совпадают при совмещении координатных осей. Рис.1 и рис.2 получены программой с

пераметрами  $C_{var}^{0} = max\{C_{1}, C_{2}, C_{3}\} = 2500$ (тыс.р./м<sup>2</sup>),b(2) = x<sub>0</sub> = 100.0(см)  $\mu$   $\cup$ <sub>2</sub>,  $\cup$ <sub>3</sub> *0*  $v_{\text{var}}^0 = \max\{C_1, C_2, C_3\} = 2500(\text{mbc}.p.\text{/}M^2), b(2) = x_0 = 100.0(\text{cm})$ , а рис.4 и рис.5 получены программой с пераметрами  $mC^{0}_{var}$  =  $1250(m$ ы $c.p./m^{2}$  ), $b(2)$  =  $mx_{0}$  = 5 $0.0(c$ м)  $v_{\text{var}}^0 = 1250$ (*тыс.р./м*<sup>2</sup>), $b(2)$  =  $mx_0$  = 50.0(см). Другими словами, рис.4 и рис.5 можно получить однородным по двум осям растяжением соответственно рис.1 и

рис.2 в  $m = 1/2$  раз. Т.е. мы численно убедились в справведливости формулы (5)при  $m = \frac{1}{2}$  $m=\frac{1}{2}$ 

$$
\overline{x}_1^{(4)}(\overline{C}_{var}) = \frac{1}{2} \overline{x}_1^{(3)}(\frac{1}{2} \overline{C}_{var}), \overline{x}_2^{(4)}(\overline{C}_{var}) = \frac{1}{2} \overline{x}_2^{(3)}(\frac{1}{2} \overline{C}_{var}), \overline{x}_3^{(4)}(\overline{C}_{var}) = \frac{1}{2} \overline{x}_3^{(3)}(\frac{1}{2} \overline{C}_{var})
$$

И косвенно в справедливости доказанной леммы(верхние индексы (3) и (4) у исходного решения и пробразованного графически с масштабом *m* соответственно).

2

2

2

Y

4) Для детального рассмотрения точек излома графика для коэффициента ослабления радиации *k* мы наносим только точки рис.3 при условии, что

$$
k\left(\overline{x^{(3)}}_{1}(\overline{C_{var}}) \overline{x^{(3)}}_{2}(\overline{C_{var}}) \overline{x^{(3)}}_{3}(\overline{C_{var}})\right) = k(\overline{C_{var}}) \le 0.1 \quad (K^{2}(\overline{C_{var}}) \le 0.1), \text{ ofosnatum } \overline{C^{in}}_{var}: k(\overline{C^{in}}_{var}) = 0.1. \quad (7)
$$
  
\nTake как no dopmyne (6)  
\n
$$
k\left(\overline{x^{(3)}}_{1}, \overline{x^{(3)}}_{2}, \overline{x^{(3)}}_{3} \right) = \left(\overline{K}\left(\overline{x^{(4)}}_{1}, \overline{x^{(4)}}_{2}, \overline{x^{(4)}}_{3} \right)\right)^{1/m}, \quad k\left(\overline{x^{(3)}}_{1}, \overline{x^{(3)}}_{2}, \overline{x^{(3)}}_{3} \right) = K^{2}\left(\overline{x^{(4)}}_{1}, \overline{x^{(4)}}_{2}, \overline{x^{(4)}}_{3} \right).
$$
  
\nCobmecritrī spapuku puc.3 n puc.6 ygaērcs ecnu  
\n
$$
K^{2}\left(\overline{x^{(4)}}_{1}(\overline{C_{var}}) \overline{x^{(4)}}_{2}(\overline{C_{var}}) \overline{x^{(4)}}_{3}(\overline{C_{var}})\right) = K^{2}\left(\overline{x^{(3)}}_{2}, \overline{x^{(3)}}_{2}, \overline{x^{(3)}}_{2} \right) = k\left(\overline{x^{(3)}}_{1}(\overline{C_{var}}) \overline{x^{(3)}}_{3}(\overline{C_{var}})\right)
$$
  
\nTocræghsa topmyna

связывает график квадрата коэффициента ослабления  $K^2$  рис.6(левая часть) через преобразованное решение с графиком коэффициента ослабления  $k$  рис $3$  (правая часть ) через исходное решение. Кроме того:

$$
K^{2}\left(\frac{\overline{C^{in}}_{var}}{2}\right) = 0.1 = k\left(\overline{\left(\overline{C^{i}}\right)^{in}}_{var}\right), \text{ Т.е. из крайней левой точки } \left(\overline{C^{in}}_{var}, 0.1\right) \text{рисунка 3 мы получаем }
$$

крайнюю левую точку  $\left(\frac{C^{in}}{2}, 0.1\right)$  рис.6 сжатием горизонтальной оси в *m* раз.  $\left(C^{'}\right)^{in}$ <sub>var</sub> =  $mC^{in}$ <sub>var</sub>

5) Таким образом, указан алгоритм графического решения (формулы (5), (6), (7))задачи максимального ослабления гамма радиации для произвольной максимальной толщины стены решения однопараметрического семейства ЗЛП по единственному численному решению с максимальной толщиной стены жилого помещения 100 см.

6) Утверждения леммы для задач (2), (3) остаются справедливыми для любого конечного числа переменных. 7)<br> Задача имеет один важный инвариант. При условии  $C_{\rm{var}} \geq min\{C_1, C_2, C_3\} = C_{\rm{var}}^{00}$ 

 $(C_{var} = mC_{var} \ge m* min\{C_1, C_2, C_3\} = mC_{var}^{00})$  толщина стены равна максимальному значению  $x_0$  ( $mx_0$ ), т.е. сохраняется. Этот инвариант даёт поправку на дискретную интерпритацию задачи(целочисленное программирование). Действительно число кирпичей в слое может быть только целым. Пользуясь

формулами (5), (6), (7), мы получаем непрерывное решение слоя кирпича и бетона от стоимости 1  $m^2$ <br>стены  $\overline{x}_1(\overline{C_{\text{var}}})$ ,  $\overline{x}_3(\overline{C_{\text{var}}})$ . Округлим число кирпичей до целого числа в меньшую сторону(знак[] – озн

$$
n_1^{diskr} = \left[ x_1 \left( \overline{C_{var}} \right) / h \right], x_3^{diskr} = x_0 - h \left[ \overline{x_1} \left( \overline{C_{var}} \right) / h \right]. (x_1^{diskr} = h \left[ \overline{mx_1} \left( \overline{C_{var}} \right) / h \right], x_3^{diskr} = mx_0 - h \left[ \overline{mx_1} \left( \overline{C_{var}} \right) / h \right])
$$

Учитывая большую стоимость кубометра кирпичей чем бетона, мы заменяем дробн кирпича, на такую же часть бетона, при этом стоимость слоя стенки может только уменьшится, неравенство  $(C_1x_1 + C_3x_3)/x_0 \le C_{var}$  заменяется на неравенство  $(C_1x_1^{diskr} + C_3x_3^{diskr})/x_0 \le C_{var}$ , что не противоречит второму неравенству системы(3). Замена слоя кирпичей с избытком приведёт к неравенству  $\left(C_1 x_1^{diskr} + C_3 x_3^{diskr}\right)/x_0 > C_{var}$ , которое принципиально изменит постановку задачи (3), что недопустимо.

Метод подобия широко ипользовали академик Андрей Николаевич Колмогоров, а также профессоры МГУ Анастасия Алексеевна Сперанская, Елена Петровна Анисимова в работах по гидродинамики и теории турбулентности.

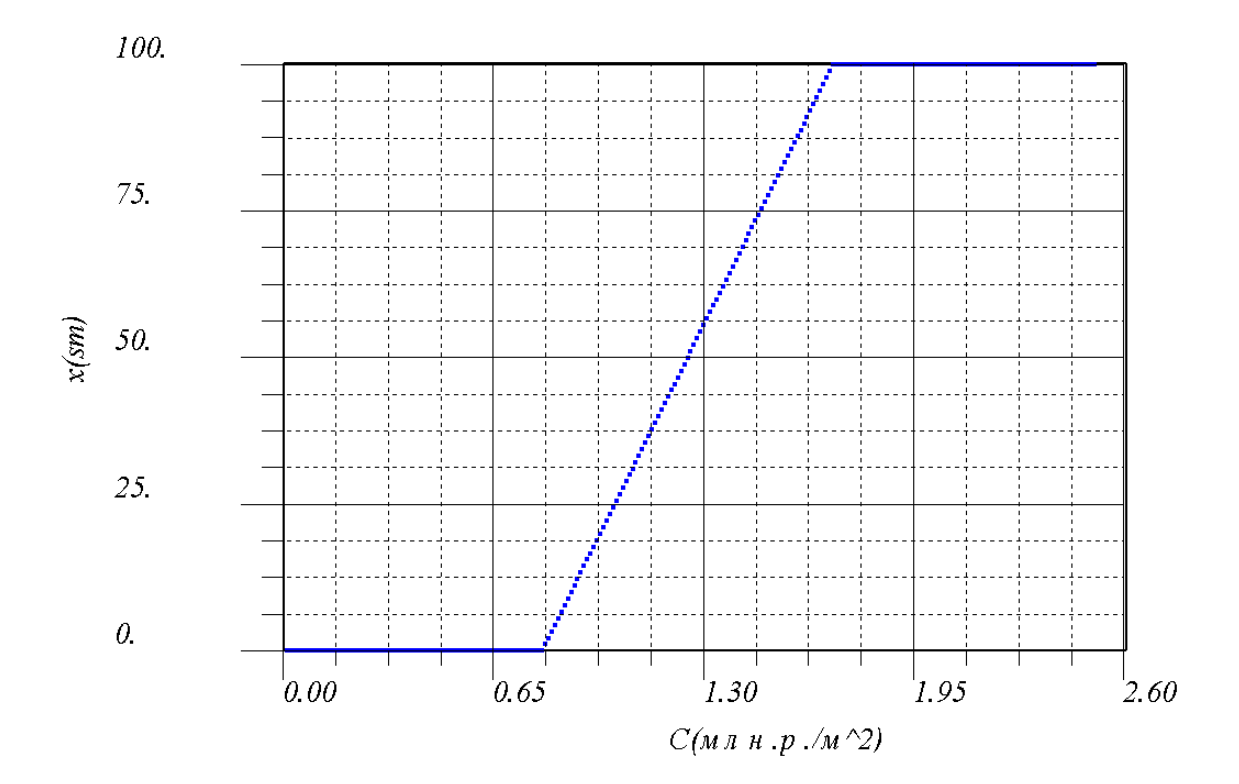

Рис.1 Зависимость толщины слоя кирпича в см для  $\big(m\!=\!1\big)\!\Leftrightarrow\! x_{\!0}=100$ см $\,$  от стоимости 1  $\,$   $\!$   $\!$   $\!$  стенки  $C(\text{MJIH.} p./\text{M}^2)$ 

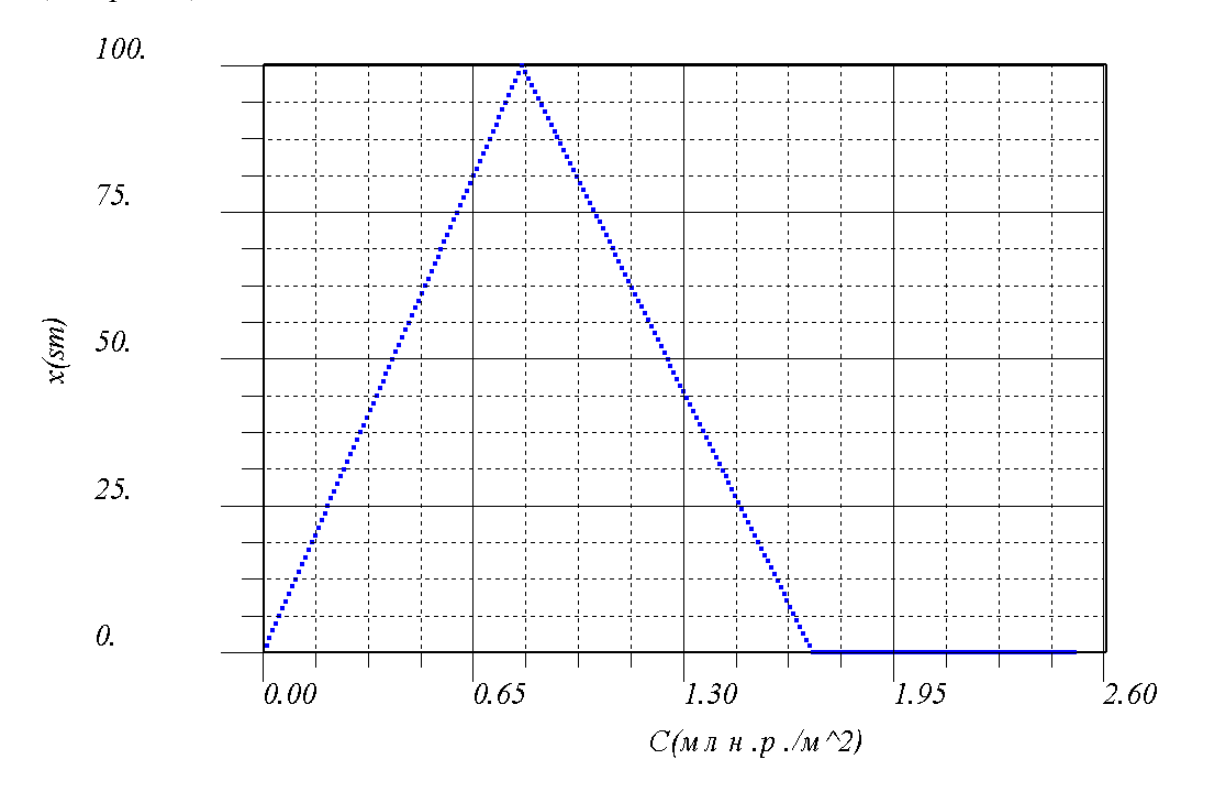

Рис.2.Зависимость толщины слоя бетона в см для  $(m\!=\!1)\!\Leftrightarrow\!x_{0}=100$ см от стоимости 1 *м*<sup>2</sup> стенки  $C(\text{MJIH.} p./\text{M}^2)$ 

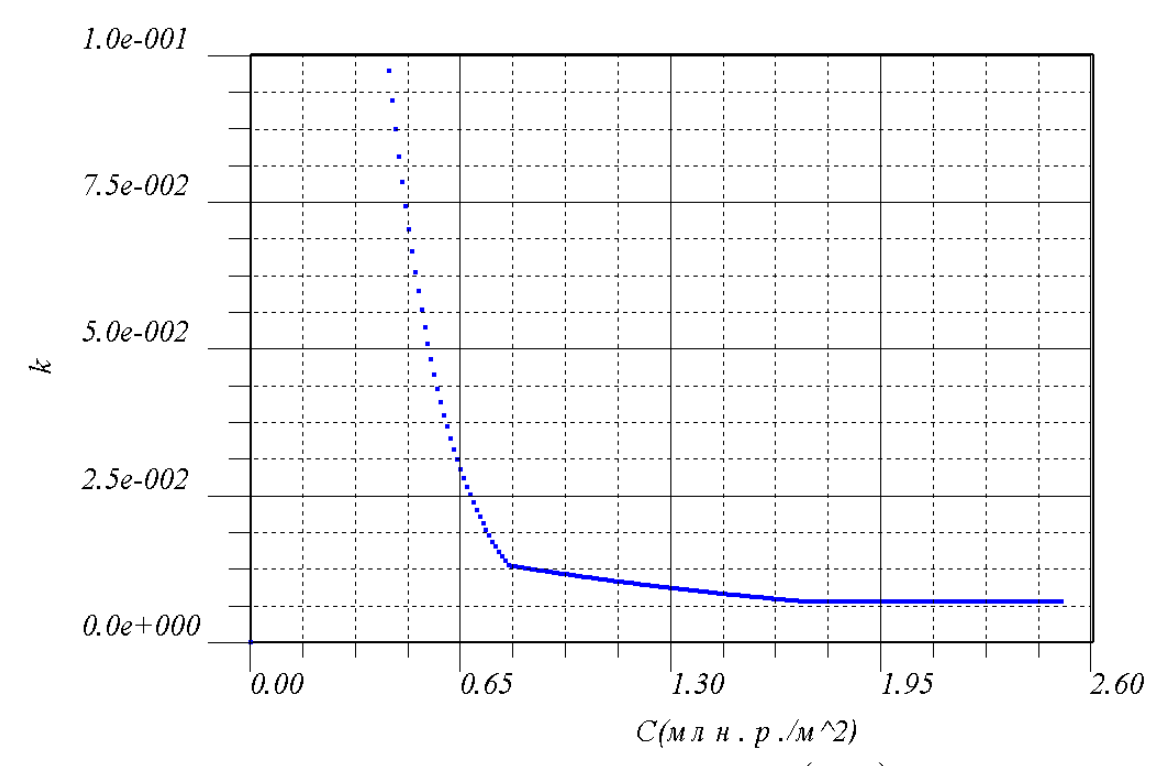

Рис.3 Зависимость коэффицента поглощения гамма излучения  $k$  для  $(m\!=\!1)\!\Leftrightarrow\!x_{0}\!=\!100$ см $\,$  от стоимости 1 *м*<sup>2</sup> стенки *С*(*млн.р.* / *м*<sup>2</sup>) с ограничением  $k$  ≤ 0.1.

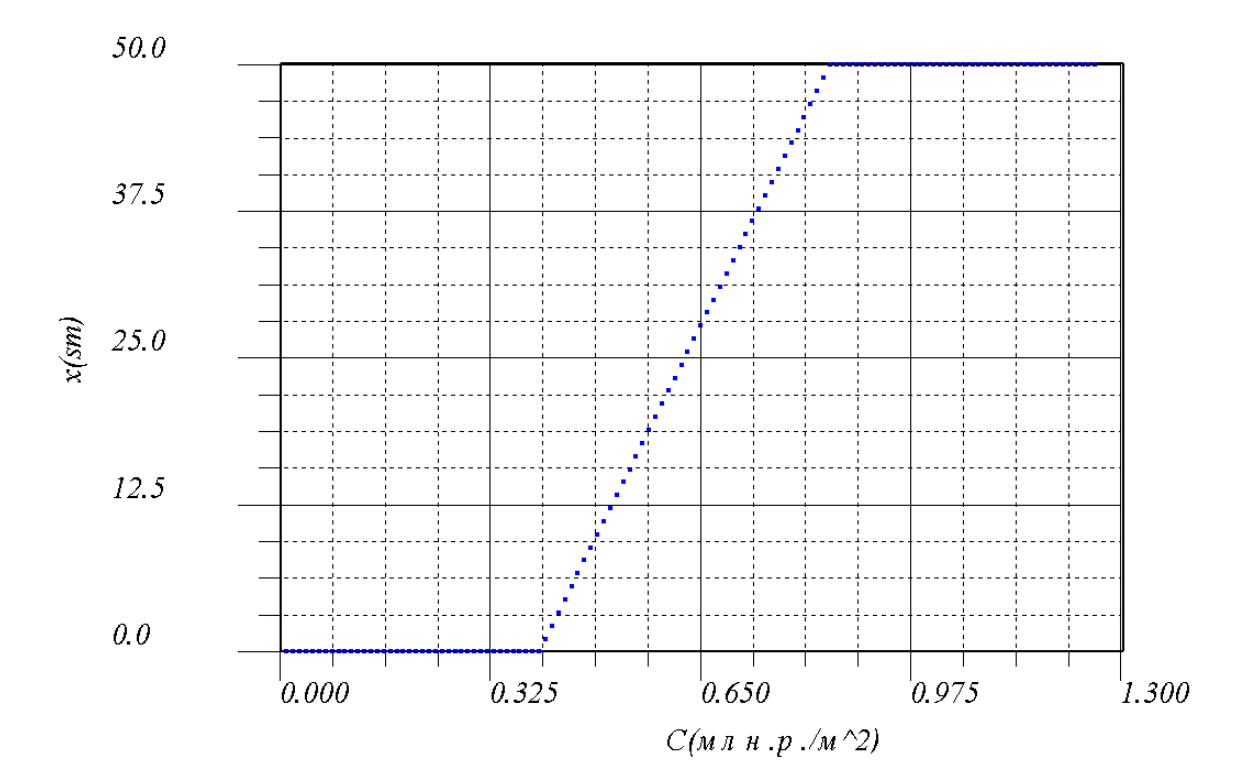

Рис.4.Зависимость толщины слоя кирпича в см для  $\mid m = \frac{1}{2} \mid$ J  $\left(m=\frac{1}{2}\right)$  $\setminus$  $\Big( m =$ 2  $m = \frac{1}{2}$  ot стоимости 1  $M^2$  стенки  $C(Mm, p, M^2)$ 

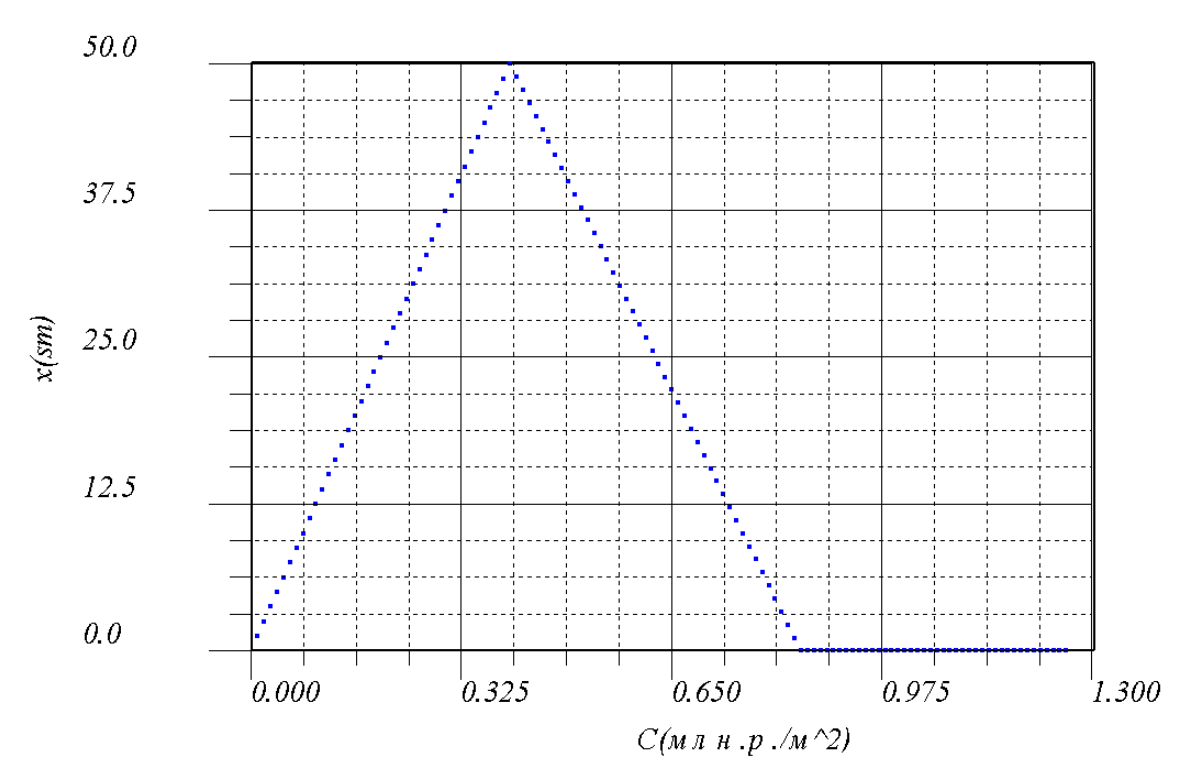

Рис.5 Зависимость толщины слоя бетона в см для  $m = \frac{1}{2}$ J  $\left(m=\frac{1}{2}\right)$  $\setminus$  $\Big| m =$ 2  $m = \frac{1}{2}$  or стоимости 1  $M^2$  стенки  $C(Mm, p, M^2)$ 

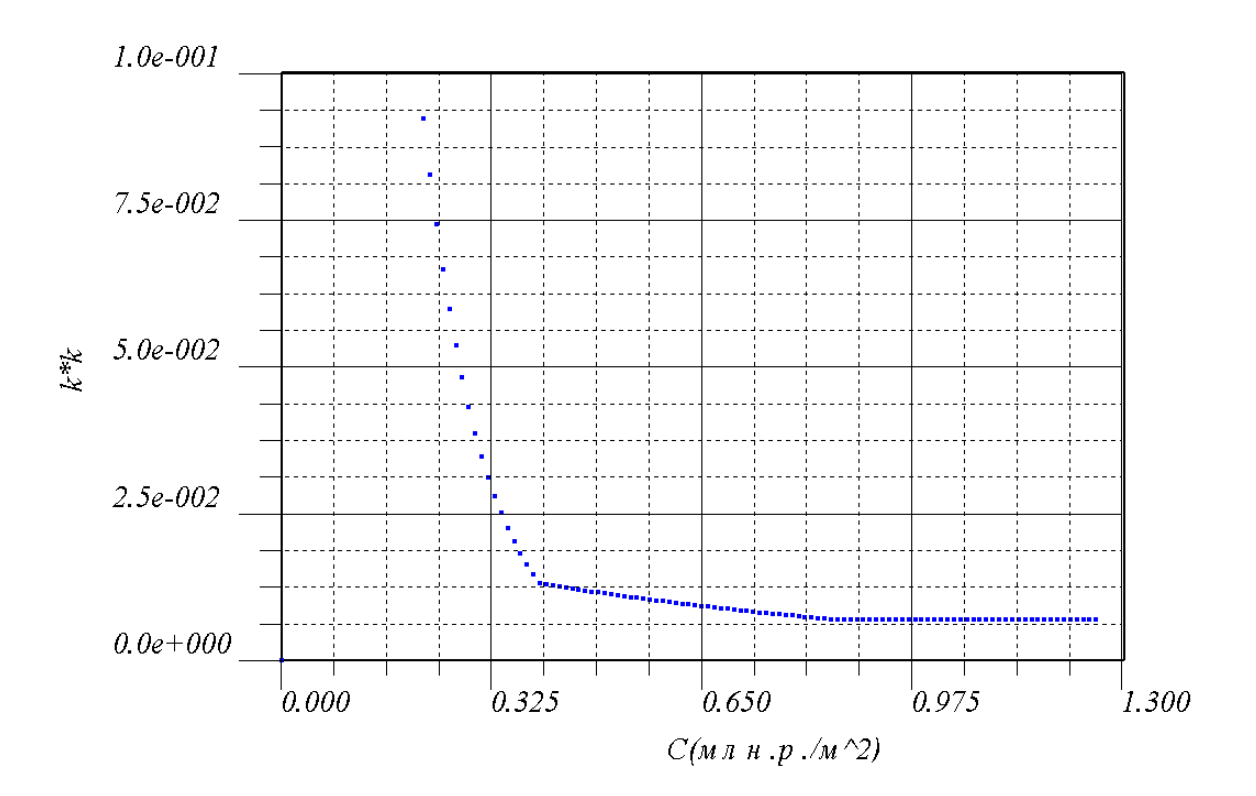

Рис.6 Зависимость квадрата поглощения гамма излучения  $k^2$  для  $\left| m = \frac{1}{2} \right|$  $\big)$  $\left(m=\frac{1}{2}\right)$  $\setminus$  $\Big| m =$ 2  $m = \frac{1}{2}$  or стоимости 1  $m^2$  стенки

 $C(\text{MJIH}, p. / \text{M}^2)$  с ограничением  $k^2 \leq 0.1$ .

## **Выводы**

- 1) Решена задача максимального ослабления проникающего излучения многослойной стены жилого помещения(укрытия). Задача является актуальной для промышленности Белоруссии.
- 2) Задача линейного программирования в нормальной форме решена численно симплекс методом.
- 3) Доказана лемма о подобии решения ЗЛП. Утверждения леммы численно проверены программой.
- 4) На основе леммы предложен графический алгоритм построения решения для произвольной толщины стены по решению с максимальной толщиной стены 100 см.(в том числе с дополнительными условиями)
- 5) Сделана поправка на случай целочисленного программирования.

## **Литература**

1) Галеев Э.М., Тихомиров В.М. Краткий курс теории экстремальных задач. – Изд. – во Моск. Ун – та, 1989. – 204с.: ил.

2)Бартеньев О.В. "Математическая библиотека IMSL".:(Ч3). – М .:Диалог МИФИ,2001. – 368 с.

3)Сивухин Д.В."Атомная и ядерная физика". В 2 – х ч. Ч.2. Ядерная физика. – Наука. Гл. ред. Физ. – мат. лит. 1989. – 416с. – (Общий курс физики.Т.5)

4) Ковчур С.Г. и др. "Радиационная безопасность". – Витебск: УО"ВГТУ",2006.-175 с.